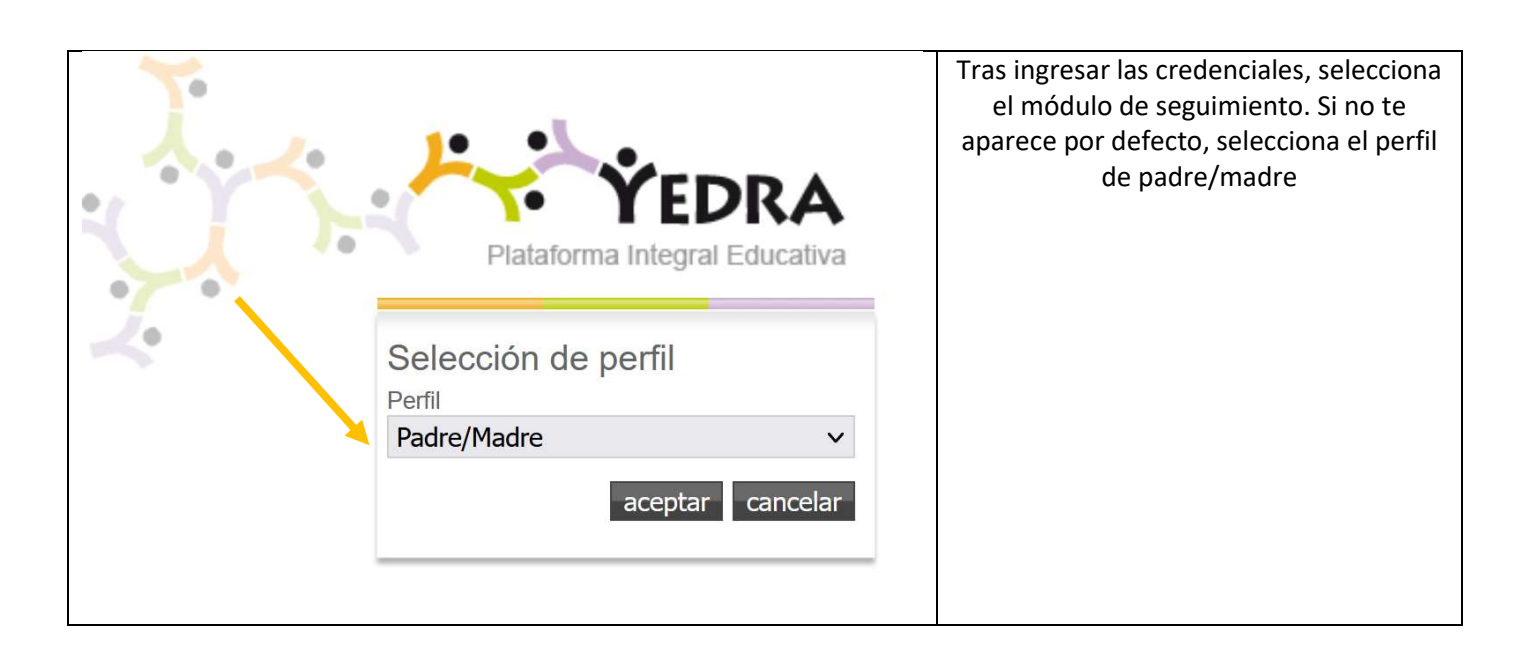

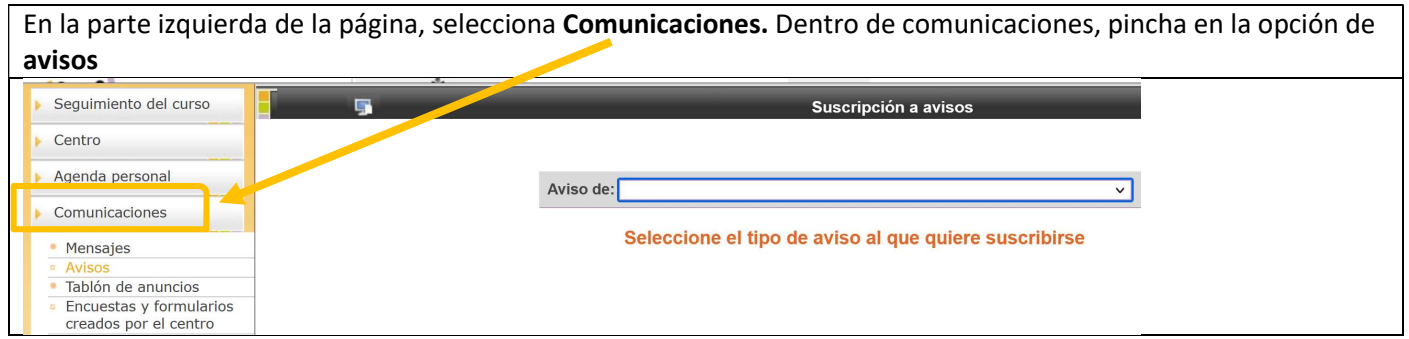

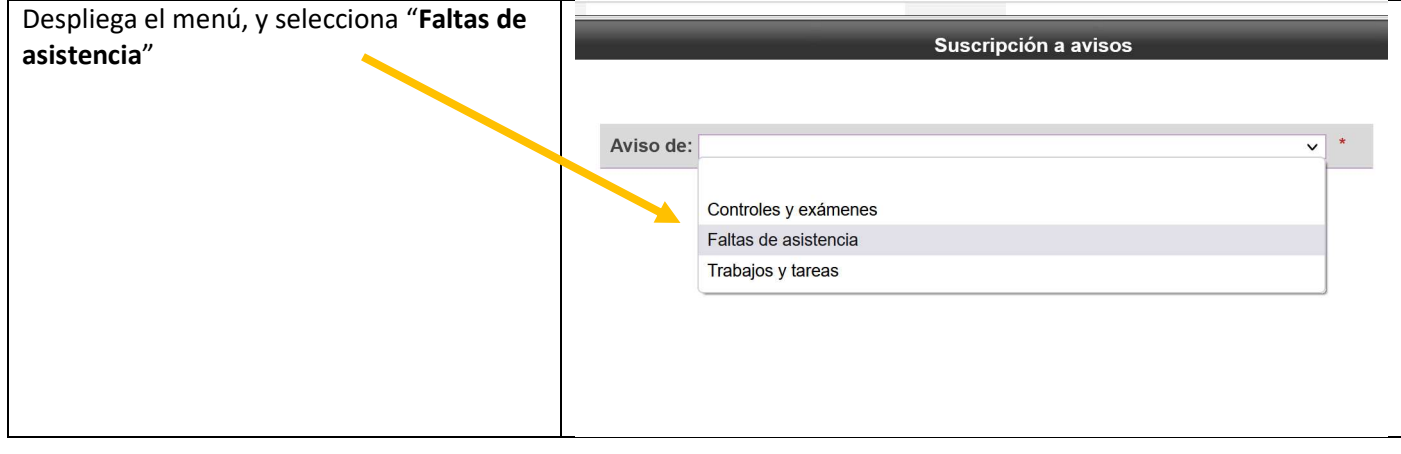

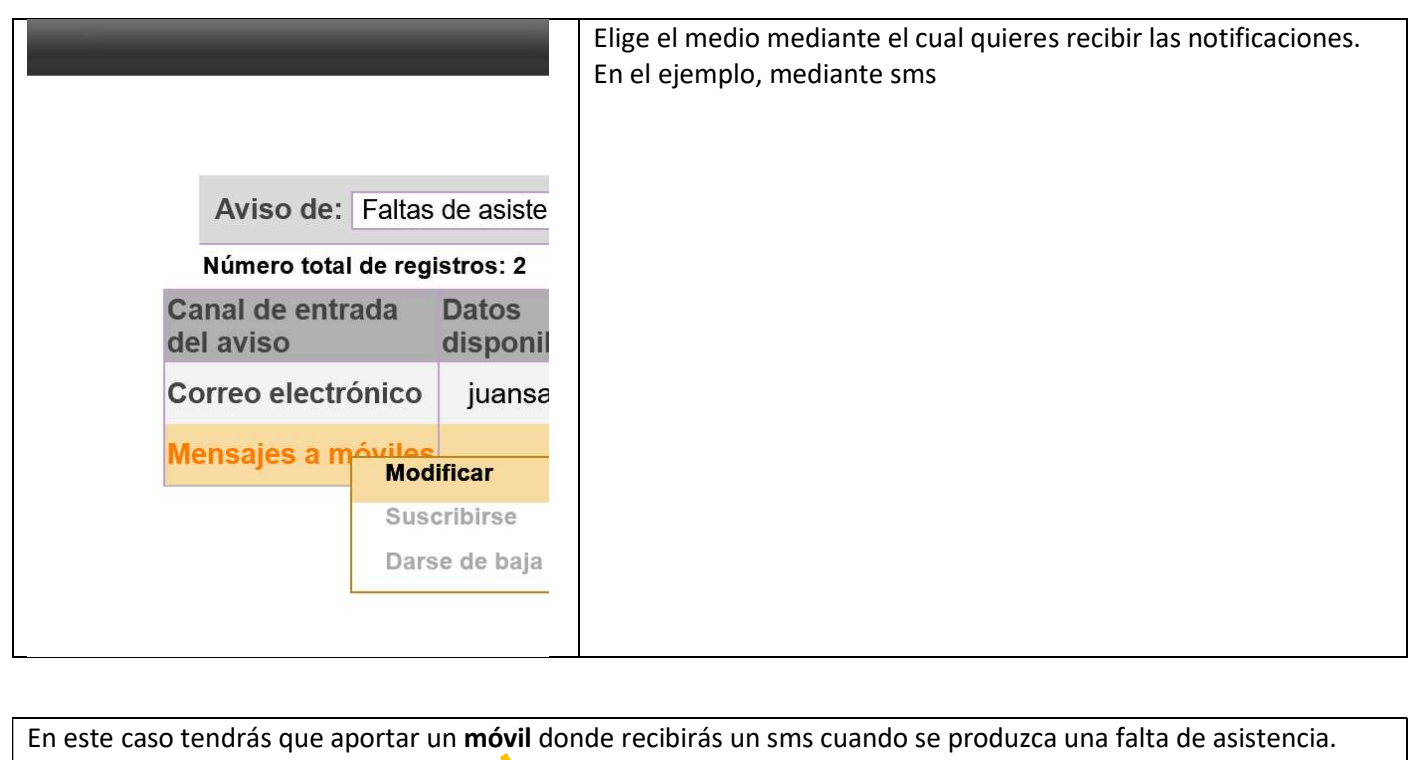

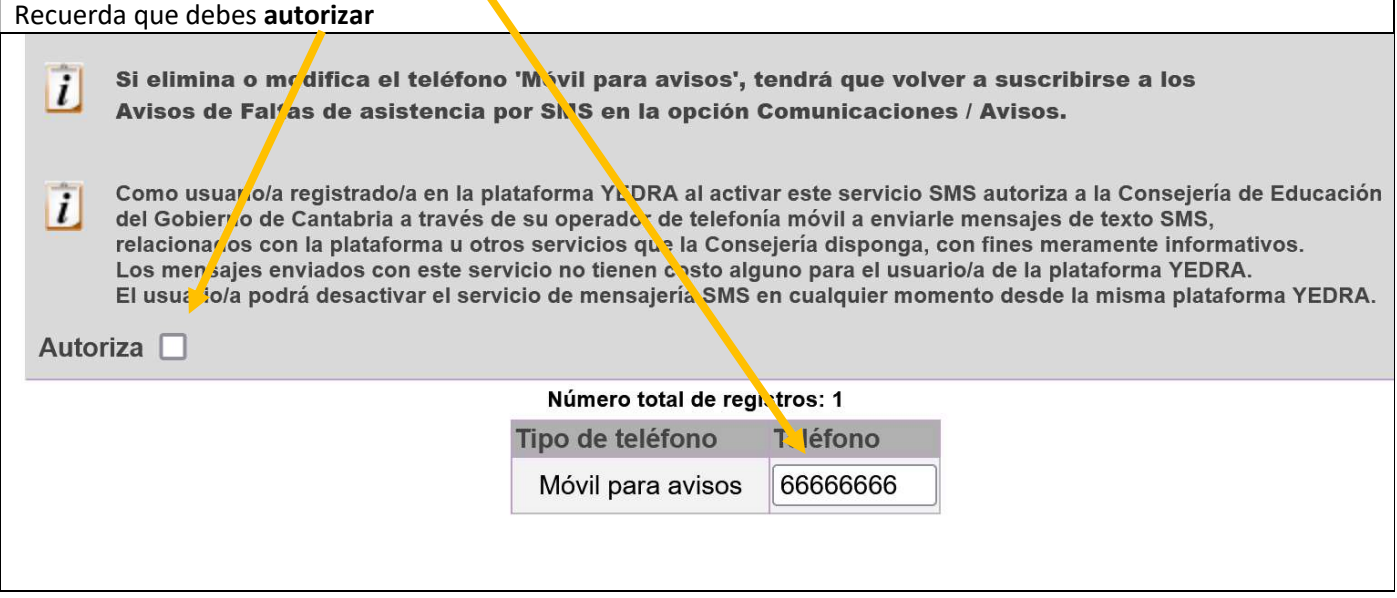

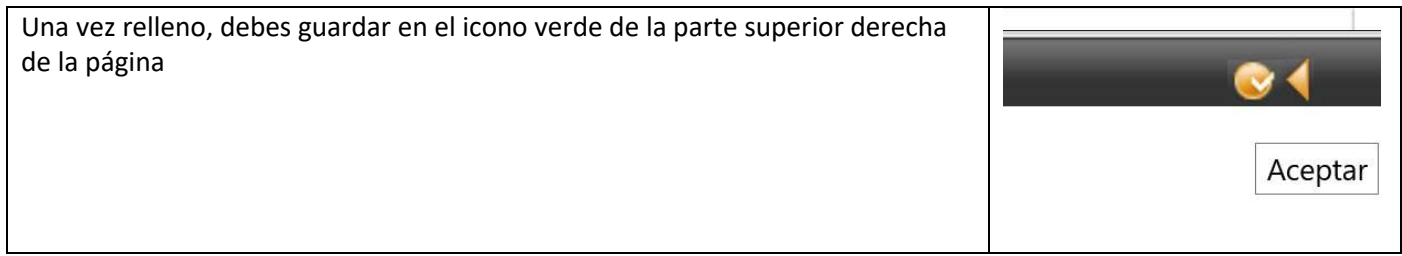

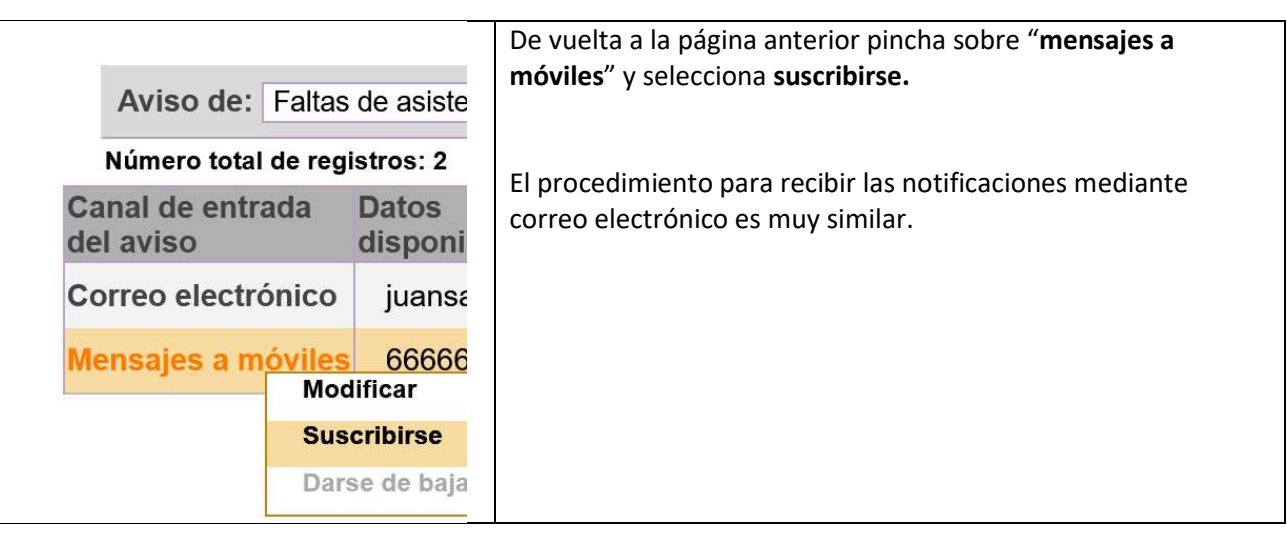

L